## **Musterlösungen zu Übung 9** 06.07.2011, Hans-Georg Eßer

# **Übung 9**

Die Lösungsdateien liegen in producer-consumer-loesungen.zip.

### **20 a)**

Die wesentliche Änderung im Code ist, dass über zwei Makros NO\_READERS und NO\_WRITERS (number of readers/writers) festgelegt wird, wie viele Prozesse der jeweiligen Art es gibt; bei der Initialisierung werden dann entsprechend viele Prozesse erzeugt und später auch wieder eingesammelt. Für die Verwaltung nehmen wir ein Array von Thread-IDs.

#### Im Detail:

Änderung am Anfang des Programms:

```
#define NO_READERS 3
#define NO_WRITERS 3
Änderung in main():
main() {
 pthread_t consumer_thread[NO_READERS]; // Thread-Variablen fuer Consumer ...
 pthread_t producer_thread[NO_WRITERS]; // ... und Producer
...
  // Threads erzeugen
   int i;
  for ( i=0; i < NO WRITERS; i++ ) {
    pthread create( &producer thread[i], NULL, (void*)&producer, NULL);
   }
   usleep(100);
  for ( i=0; i < NO READERS; i++ ) {
     pthread_create( &consumer_thread[i], NULL, (void*)&consumer, NULL);
 }
  sleep(2); printf("\n\nEndwerte:\n");
   list();
   // Aufraeumen:
  for ( i=0; i < N0 WRITERS; i++ ) {
    pthread join( producer thread[i], NULL );
 }
  for ( i=0; i < NO READERS; i++ ) {
     pthread_join( consumer_thread[i], NULL );
   }
```
### **20 b)**

Die Funktion list() soll in eine Protokolldatei schreiben, deren Namen legen wir am Anfang des Programms über ein Makro fest (#define LOGFILE "output.dat"). Die Ausgabe habe ich in der Musterlösung (reader-writer-log.c) etwas übersichtlicher formatiert; in einem Beispiellauf mit je drei Consumern und Producern sowie einem Puffer der Länge 20 erscheint dann folgende Ausgabe:

Log-Eintraege:  $#1 =$  mutex  $#2 = empty$ 

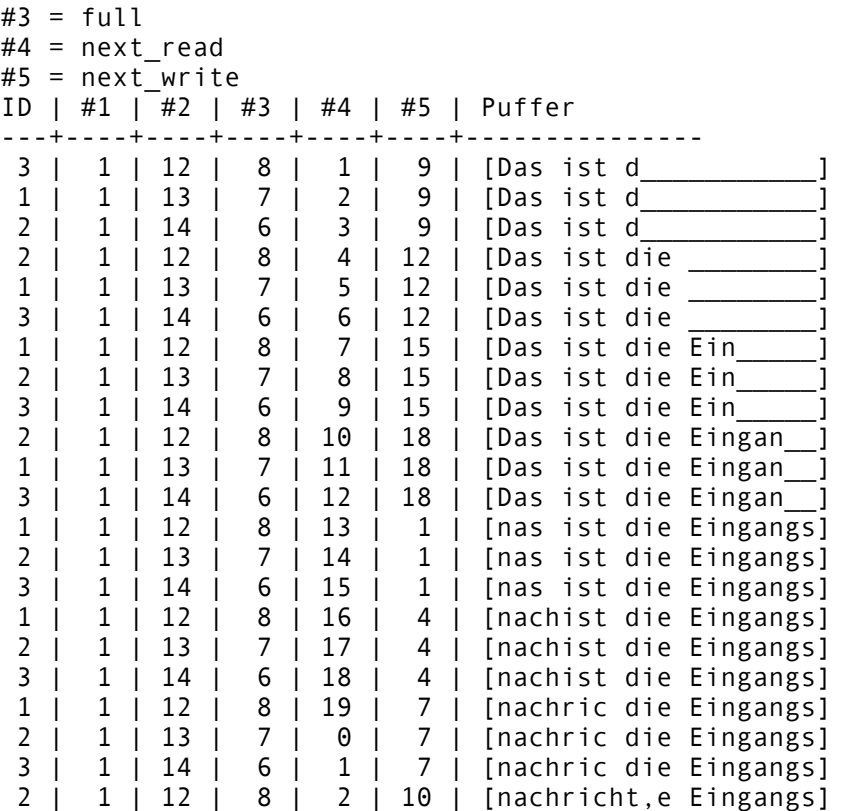

Ich rufe dabei die list()-Funktion in jedem Consumer-Thread nach dem Konsumieren auf und gebe zur besseren Übersicht auch die Thread-ID (1 bis NO\_READERS) aus. So kann man gut sehen, wie die Lese-Threads aus dem Puffer lesen.

Eigentlich wollte ich list() aus dem Hauptprogramm heraus aufrufen, während die anderen Threads arbeiten, das hat aber vom Timing her nicht gut funktioniert.